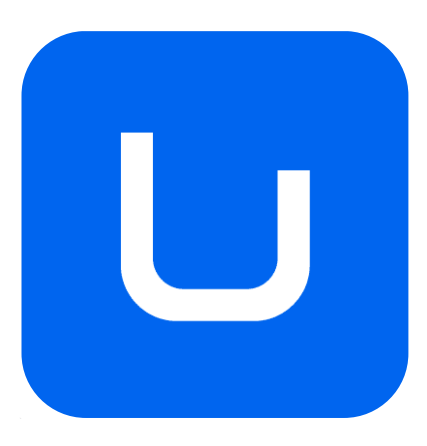

# **GUÍA DOCENTE**

# **CREACIÓN DE CONTENIDOS 3D**

# GRADO EN **DISEÑO DE PRODUCTOS INTERACTIVOS**

*MODALIDAD: A DISTANCIA*

*CURSO ACADÉMICO: 2023-2024*

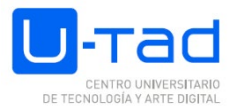

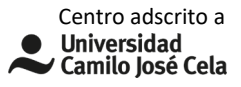

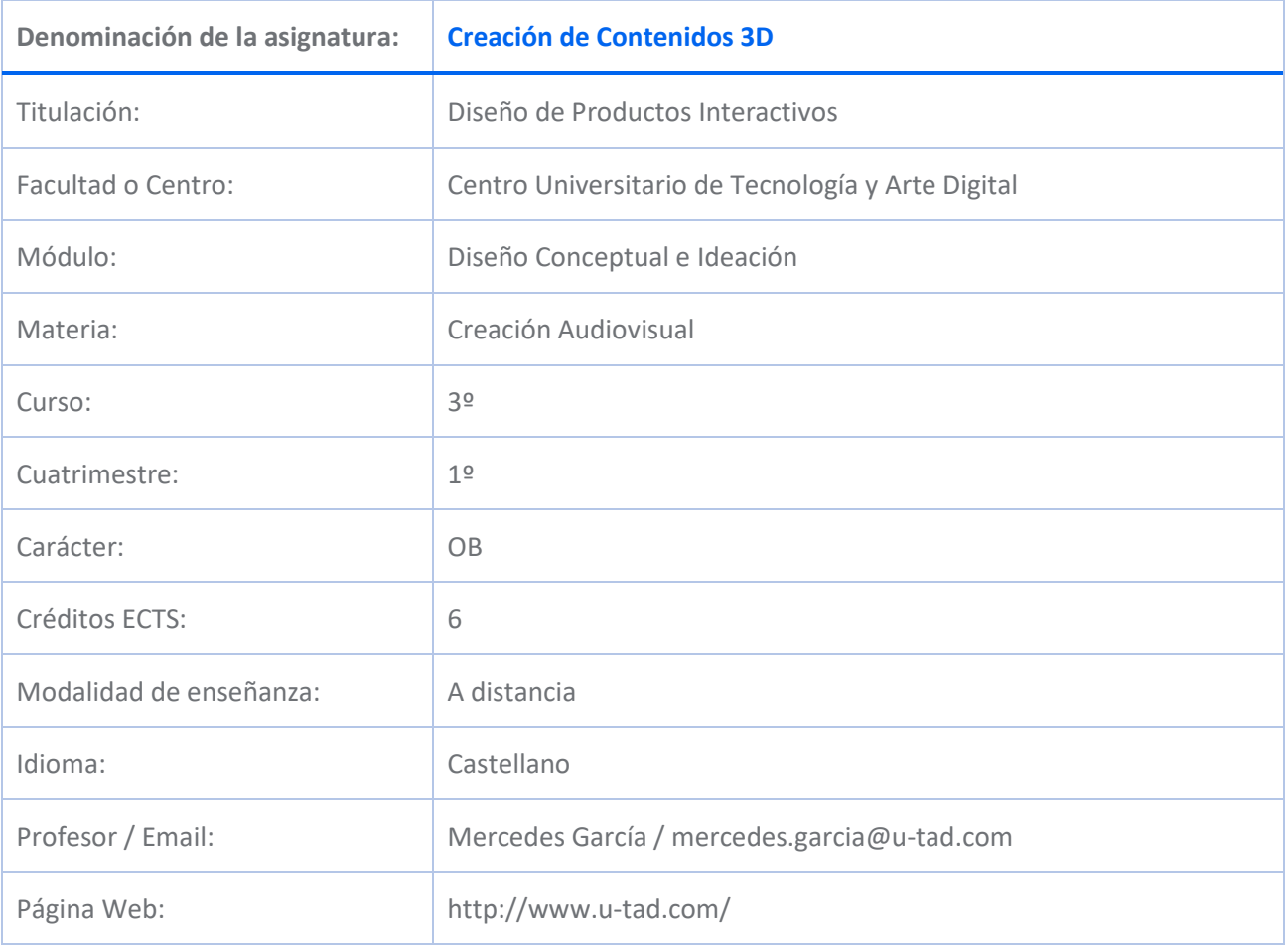

## **DESCRIPCIÓN DE LA ASIGNATURA**

#### **Descripción de la materia**

Esta asignatura pertenece al módulo de Diseño conceptual e ideación y, dentro de éste, a la materia de Creación Audiovisual.

Esta materia hace referencia al estudio y práctica del conjunto de técnicas artísticas fundamentales de la creación y su aplicación al entorno digital, como son los videojuegos. En ella, el alumno obtiene habilidades diversas relacionadas con el arte, y adquiere los conocimientos necesarios de las herramientas digitales y que le permitirán utilizarlas.

#### **Descripción de la asignatura**

La asignatura de Creación de contenidos 3D proporciona las habilidades para comprender de manera global el proceso del diseño de interactivos, especialmente

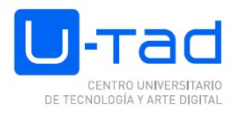

videojuegos, poniendo en valor la expresión plástica. Desarrolla en el alumno capacidades necesarias para su autonomía como creador de productos interactivos, favoreciendo además la integración del futuro profesional en equipos multidisciplinares y enriqueciendo en gran medida su perfil profesional.

## **COMPETENCIAS Y RESULTADOS DE APRENDIZAJE**

#### **Competencias (genéricas, específicas y transversales)**

BÁSICAS Y GENERALES

CG12 - Expresar el sentido crítico y autocrítico y la capacidad de análisis para la valoración de diferentes alternativas.

CG1 - Aprender a lo largo de la vida mediante el estudio autónomo y la formación continua.

CG2 - Saber adaptarse al cambio y a las nuevas situaciones con flexibilidad y versatilidad.

CG3 - Desarrollar el ámbito de la creatividad e innovación y tener la habilidad de presentar recursos, ideas y métodos novedosos para posteriormente concretarlos en acciones.

CG5 - Demostrar Iniciativa y espíritu emprendedor.

CG6 - Manifestar motivación por la calidad.

CB1 - Que los estudiantes hayan demostrado poseer y comprender conocimientos en un área de estudio que parte de la base de la educación secundaria general, y se suele encontrar a un nivel que, si bien se apoya en libros de texto avanzados, incluye también algunos aspectos que implican conocimientos procedentes de la vanguardia de su campo de estudio

CB2 - Que los estudiantes sepan aplicar sus conocimientos a su trabajo o vocación de una forma profesional y posean las competencias que suelen demostrarse por medio de la elaboración y defensa de argumentos y la resolución de problemas dentro de su área de estudio

CB3 - Que los estudiantes tengan la capacidad de reunir e interpretar datos relevantes (normalmente dentro de su área de estudio) para emitir juicios que incluyan una reflexión sobre temas relevantes de índole social, científica o ética

CB4 - Que los estudiantes puedan transmitir información, ideas, problemas y soluciones a un público tanto especializado como no especializado

CB5 - Que los estudiantes hayan desarrollado aquellas habilidades de aprendizaje necesarias para emprender estudios posteriores con un alto grado de autonomía

#### **ESPECÍFICAS**

CE5 - Comprender la influencia de la sociología, la filosofía y la psicología en su correlación con la historia del arte, la literatura y los juegos como referencia en el proceso creativo.

CE8 - Evaluar las implicaciones éticas, técnicas y creativas de la tecnología en el diseño de productos interactivos.

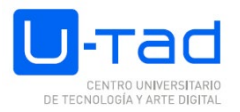

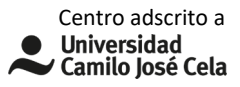

CE9 - Comprender los principios de la narrativa audiovisual para elaborar discursos e historias aplicables a los productos interactivos.

CE10 - Conocer las técnicas de representación artística y diseño de contenidos 2D y 3D.

CE11 - Aplicar la creatividad en el entorno de los contenidos digitales.

CE14 - Aplicar los fundamentos de la narrativa aldesarrollo de productos interactivos.

CE15 - Analizar las características y necesidades de los usuarios en el entorno humanista. como elemento fundamental en el diseño de productos interactivos.

CE17 - Aplicar fundamentos de la animación sobre modelos generados por ordenador.

CE18 - Aplicar los conocimientos teóricos y prácticos de diseñode productos para el desarrollo de contenidos.

#### **Resultados de aprendizaje**

Transformar un concepto o mensaje en una manifestación gráfica

Experimentar con distintas técnicas de dibujo

Utilizar el conocimiento del lenguaje visual para construir diseños básicos

Transferir el conocimiento de los efectos psicológicos y perceptivos de la luz, el color la música y el sonido al diseño del juego

Emplear el simbolismo y la iconografía para transmitir información

Crear mundos visuales coherentes

Identificar el método de representación de geometría más apropiado para cada tipo de forma o espacio

Distinguir y ubicar los diferentes procesos que tienen lugar en la generación de gráficos dentro del modelo del pipeline gráfico.

Desarrollar la intuición en geometría bi y tridimensional

#### **CONTENIDO**

- Introducción al modelado 3D
- Mapeado de la geometría
- Shading
- Creación de texturas 3D
- Iluminación y render
- Creación de entornos 3D
- Exportación a game engines

### **TEMARIO**

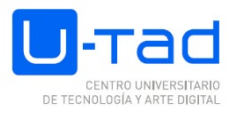

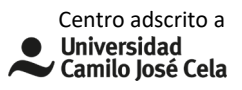

#### Tema 1. Introducción al modelado 3D

- 1.1. Fundamentos del modelado 3D.
	- 1.1.1. Interfaz de las herramientas de modelado.
	- 1.1.2. Transformaciones y centros de transformación.
	- 1.1.3. Componentes de la geometría: vértices, aristas, polígonos.
	- 1.1.4. Copias e instancias.
- 1.2. Modelado poligonal.
	- 1.2.1. Modelado poligonal vs nurbs
	- 1.2.2. Conceptos: Tris /Quads, Edge loops.
	- 1.2.3. Operaciones fundamentales
- 1.3. Estrategias de modelado.
	- 1.3.1. Extrusiones.
	- 1.3.2. Objetos simétricos: simetría axial y radial
	- 1.4. Modelado por subdivisión

#### Tema 2. Mapeado de la geometría

- 2.1. Noción de mapeado.
	- 2.1.1. Proyecciones
- 2.2. Edición de UV's
	- 2.2.1. UV Space
	- 2.2.2. Operaciones básicas con el editor de UV's

Tema 3. Creación de texturas y texturizado

- 3.1. Bancos de texturas
- 3.2. Formatos y tamaños.
- 3.3. Fotocomposición y creación
	- 3.3.1. Técnicas 2D sobre el UV layout
	- 3.3.2. Técnicas 3D sobre el modelo
- 3.4. Generación de mapas de normales

#### Tema 4. Iluminación y render

- 4.1. Conceptos iniciales: Luz, shading y render
- 4.2. Tipos de render y sus propiedades

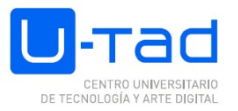

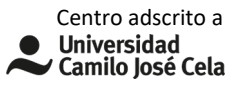

- 4.2.1. Render en tiempo real
- 4.2.2. PBR
- 4.3. Tipos de luces y sus propiedades
	- 4.3.1. Luces dinámicas y estáticas
- 4.4. Esquemas de iluminación

#### Tema 5. Materiales

- 5.1. Noción de shader
	- 5.1.1. Relaciones entre Shading, iluminación y render
	- 5.1.2. Materiales en UNREAL
- 5.2. Constantes
	- 5.2.1. Base color
	- 5.2.2. Control de Metalic y roughness
	- 5.2.3. Uso de mapas de normales
	- 5.2.4. Mapas de detalle
- 5.3. Nodos básicos
	- 5.3.1. Multiplicación y suma
	- 5.3.2. Interpolación lineal
	- 5.3.3. Inversión

#### Tema 6. Creación de entornos

- 6.1. Pipeline gráfica. Producción de contenidos 3D
- 6.2. Introducción a la creación modular de entornos
	- 6.2.1. Prototipado
	- 6.2.2. Instanciado y sustitución de assets
- 6.3. Iluminación y render en tiempo real
	- 6.3.1. Sets secundarios de UV's

#### Tema 7. Exportación a game engines

- 7.1. Optimización
	- 7.1.1. Optimización de la geometría
	- 7.1.2. Noción de LOD
	- 7.1.3. Optimización del mapeado: tiling y overlaping

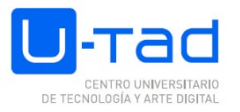

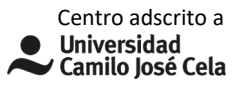

- 7.2. Formatos de exportación/importación
	- 7.2.1. Exportación de geometría
	- 7.2.2. Workflow Programa modelado-UNREAL y viceversa
	- 7.2.3. Migración de contenido

# **ACTIVIDADES FORMATIVAS Y METODOLOGÍAS DE APRENDIZAJE**

**Actividades formativas**

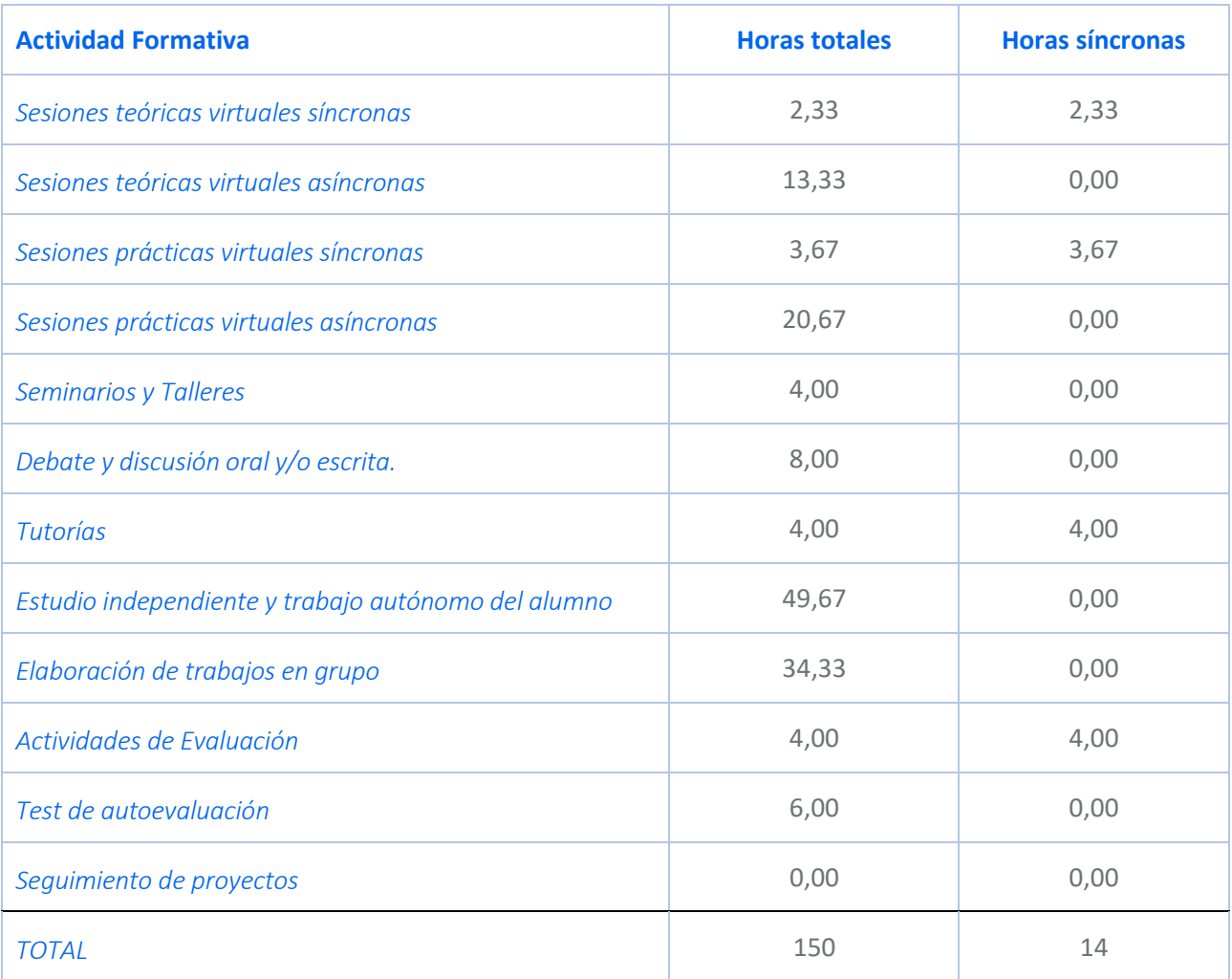

#### **Metodologías docentes**

### **DESARROLLO TEMPORAL**

Presentación - semana 1

Unidad 1 - semana 2-3

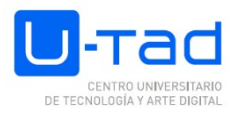

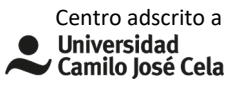

Unidad 2 - semana 4-5

Unidad 3 - semana 6-7

Unidad 4 - semana 7-8

Unidad 5 - semana 9-10

Unidad 6 - semana 11-12

Repaso - semana 13-14

Evaluación - semana 15

# **SISTEMA DE EVALUACIÓN**

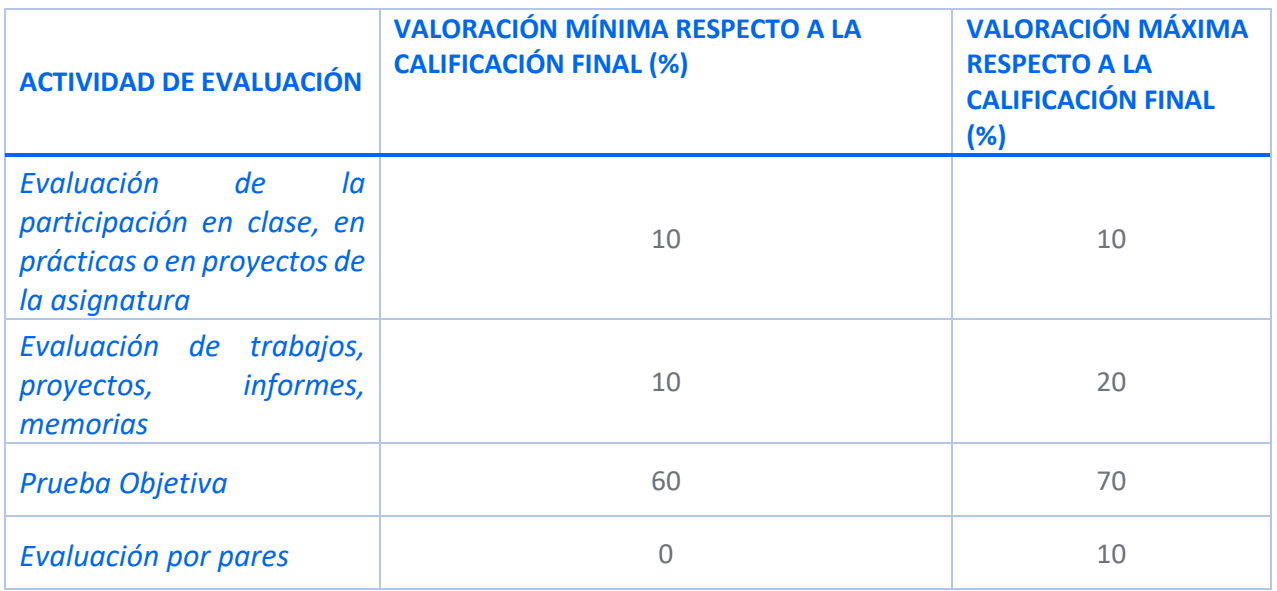

# **CRITERIOS ESPECÍFICOS DE EVALUACIÓN**

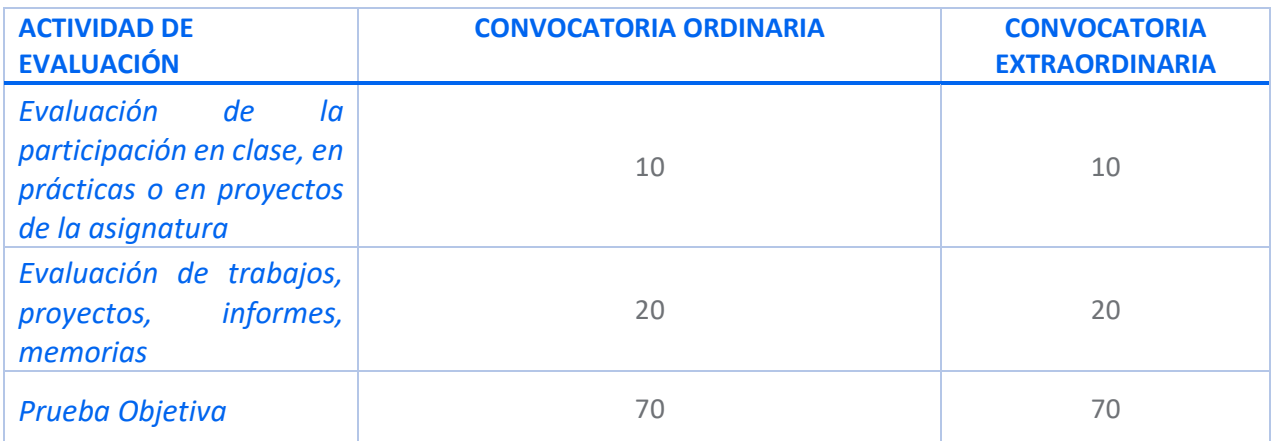

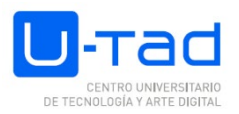

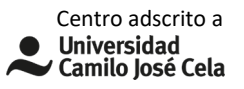

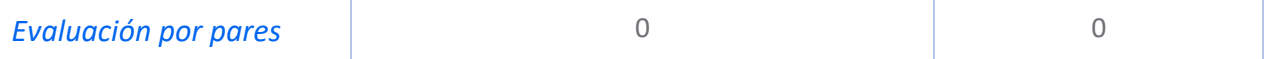

#### **Consideraciones específicas acerca de la evaluación**

Será necesario que obtener una nota mínima de 4 puntos (sobre 10) en la prueba final presencial para que se realice la media con las actividades formativas.

## **BIBLIOGRAFÍA / WEBGRAFÍA**

Bibliografía básica

MEDIAACTIVE, 2017. El gran libro de 3ds Max 2017. Marcombo, S.A. Autodesk, 2005. 3Ds Max. Tutorial guide. Microsoft Corporation, S.A.

TICKOO, Sham, 2013. Autodesk Maya 2013, A Comprehensive Guide, CADCIMTechnologies

MCKINLEY, Michael, 2010. Maya studio projects,Game Environments and props. WileyPub.

Bibliografía recomendada

MARCOMBO, 2017. Aprender 3ds Max 2017 con 100 ejercicios prácticos.

LLENA HURTADO, Sonia. 3ds Max: bases, modelado, texturizado y render. Marcombo AMIN, Jahirul, 2015. Beginner's guide to character creation in Maya. 3DTotal Publishing

VAUGHAN, William (2012). Digital Modeling. New Riders

DUNLOP, 2014. Production pipeline fundamentalsforfilm and game. Focal Press

s.(http://www.polycount.com/forum/)

POLYCOUNT.: (http://wiki.polycount.com/wiki/Polycount)POLYCOUNTforo

(http://www.cgsociety.org/)

GUERRILLACGPROJECT: (http://www.youtube.com/user/GuerrillaCG)CGSOCIETY.-

3DPODER.-(http://www.foro3d.com/foro3d.php) CONCEPTART.ORG.- (http://conceptart.org/forums/forum.php)

### **MATERIALES, SOFTWARE Y HERRAMIENTAS NECESARIAS**

**Materiales:** Ordenador personal

Conexión a internet

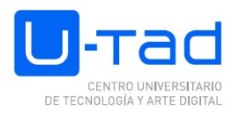

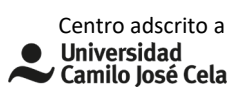

#### **Software:**

Modelling software (Maya)

Substance Painter

Unreal

Photoshop